### Inhalt

- Einführung
	- Spezifikation
- Aufbau des Tools
	- Aufnahme
	- "Stille" entfernen
	- Speicherung
	- Kommunikation mit den anderen Teilen

### Einleitung

• Dieser Teil des Projektes beschäftigt sich mit der Implementation eines Tools zur Aufnahme von Sprachdateien.

### Spezifikation

- Das Programm muss Sprachdaten vom Mikrophoneingang lesen und speichern
- Die "Stille" muss aus den Sprachdaten entfernt werden
- Die Benutzerdaten müssen in einer Datenbank abgespeichert werden
- Die Sprachdaten müssen an die anderen beiden Programmteile weitergegeben werden

## Realisierung

- Zwei Teile:
	- Benutzer hinzufügen
		- 2 Sprachproben
	- Benutzer identifizieren
		- 1 Sprachprobe

#### Aufbau des Tools

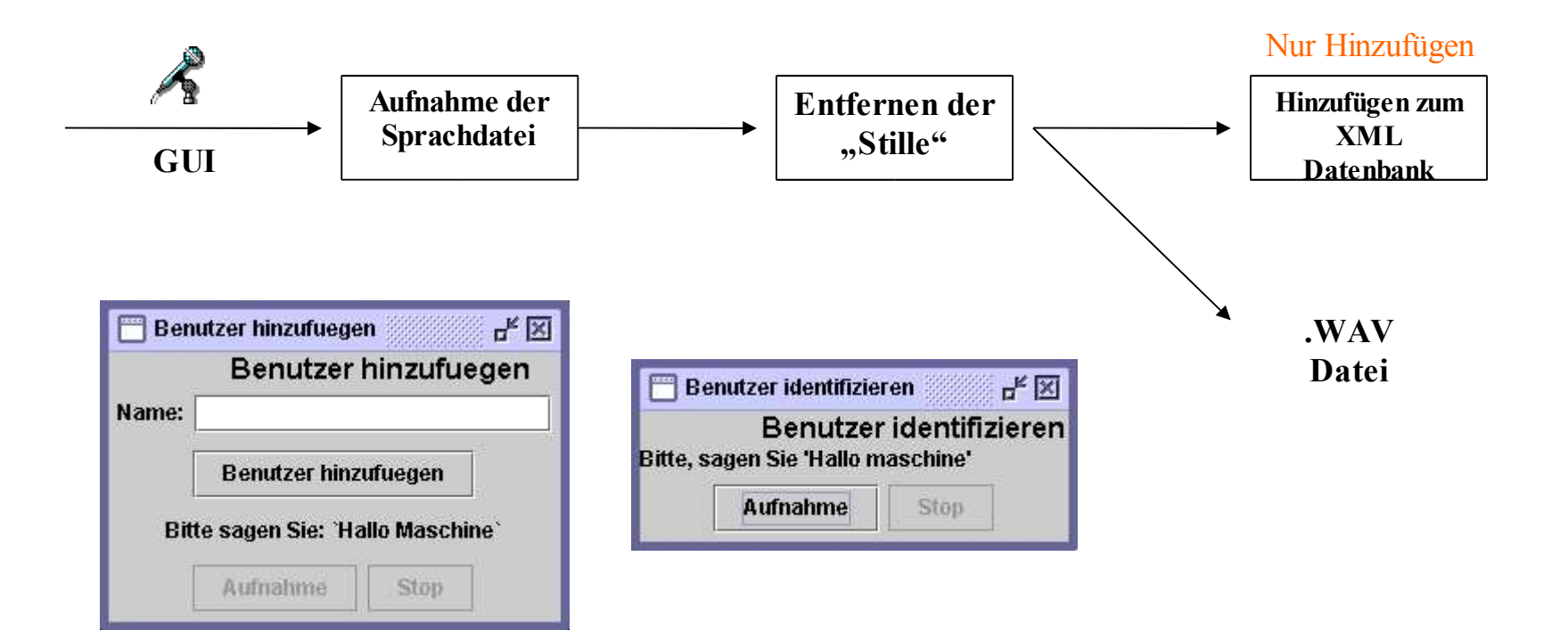

#### Probleme

- Mögliche Probleme
	- Hintergrundgeräusche
	- Entfernung zwischen Sprecher und Mikrophon
	- Berührung des Mikrophons bei der Aufnahme
	- Beide Proben werden hintereinander aufgenommen

### "Stille" entfernen

- Warum muss die "Stille" entfernt werden?
- Manuelles entfernen
- Statischer Schwellwert
	- Normalisierung
- Dynamischer Schwellwert
- Es wird eine modifizierte Version eines Programms von Tritonus.org benutzt

#### Manuelles entfernen

- Bestes Ergebnis
- Allerdings für Endsystem unmöglich

### Statischer Schwellwert

- Es werden nur Frames aufgenommen, deren Wert über dem Schwellwert liegt
- Probleme durch unterschiedliche Lautstärken der Signale
- Probleme blieben auch bei Hinzufügen einer Normalisierung bestehen

## Dynamischer Schwellwert

- Schwellwert wird dynamisch als Mittelwert der Mittelwerte der Frames berechnet
- Bessere Ergebnisse als mit statischem Schwellwert allerdings schlechtere Ergebnisse als beim manuellen herausschneiden
- Die Ergebnisse wurden durch betrachten der Signalverläufe bewertet.

## Speicherung

- XML-Datenbank ist flexibel und Plattformunabhängig
- Inhalt der Datenbank:
	- Benutzer-Identifizierungsnummer
	- Benutzername
	- Passwort
	- Individueller Schwellwert
	- Namen der beiden Sprachdateien

#### XML Datenbank - Beispiel

 $\leq$ users $\geq$ 

 $\langle$ user idUsr=,xx">

<name>testName</name>

<password textPass=, Hallo maschine" threshold=,x"> <passfile version=,,1">xxtestName1.wav</passfile> <passfile version=,,2">xxtestName2.wav </passfile> </password>

 $\langle$ user $>$ 

 $\langle$ users $>$ 

# Kommunikation mit den anderen Teilen

- WAV Dateien
- Übergeben der Dateinamen der Sprachdateien an das Tool zur Merkmalsgewinnung.
- Übergeben der Dateinamen und Schwellwerte aus der XML-Datenbank an das Tool zum Ähnlichkeitsvergleich.

### Implementation

- Java SDK 1.4.2
	- Java Sound (javax.sound)
	- XML Parser (org.w3c.dom)
- Tritonus (www.tritonus.org)
	- Unabhängige Implementation der Java Sound API
		- Benutztes Programm:
			- "SilenceSupressingAudioRecorder.java"